# Wstp do jzykoznawstwa - opis przedmiotu

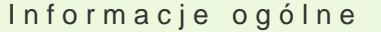

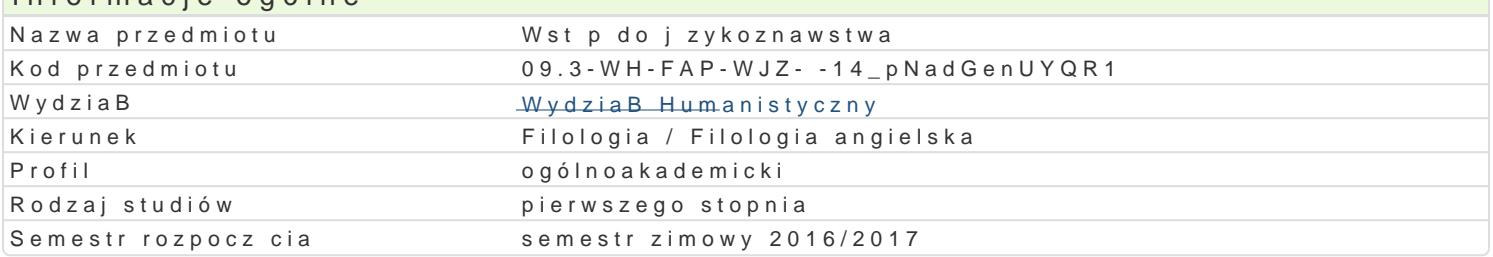

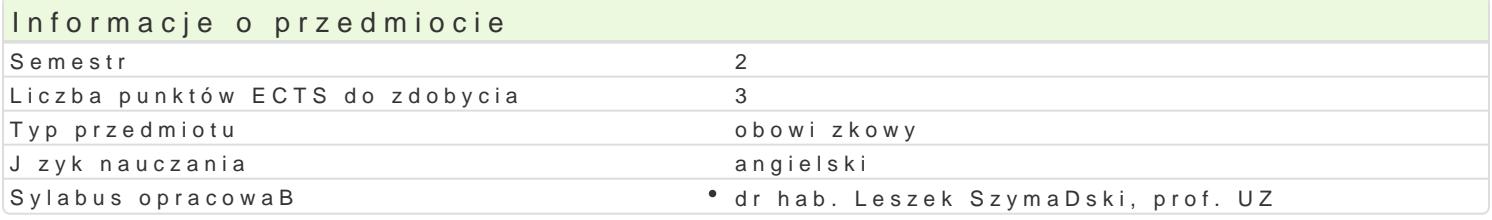

#### Formy zaj

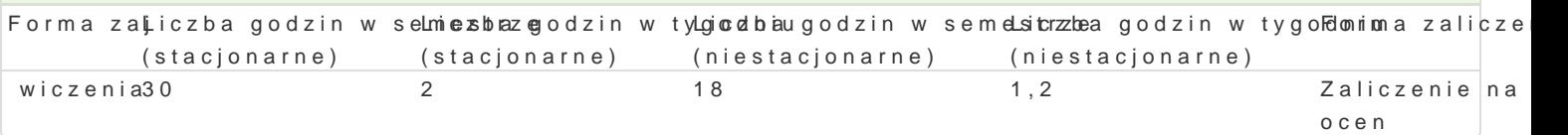

# Cel przedmiotu

Przedmiot ma za zadanie ukaza jzyk jako przedmiot badaD naukowych z wielu perspektyw.

#### Wymagania wstpne

Znajomo[ jzyka angielskiego na poziomie umo|liwiajcym peBne uczestnictwo w zajciach.

### Zakres tematyczny

Jzyk jako system komunikacji

Jzyk jako przedmiot badaD naukowych

J zyk a komunikacja zwierz t

Teorie pochodzenia jzyka

Rozwój pisma i systemów pi[miennictwa

SBowo i procesy sBowotwórcze

Semantyka

Pragmatyka

Analiza dyskursu

Komunikacja niejzykowa

Jzyk migowy

Regionalne zró|nicowanie jzyka

SpoBeczne zró|nicowanie jzyka

Zmiany w jzyku

Jzyk i komputery

#### Metody ksztaBcenia

Rozmowa nauczaj ca, dyskusja, opis wyja[niaj cy, burza mózgów, studium przypadków, projekt, praca

Efekty uczenia si i metody weryfikacji osigania efektów uczenia si Opis efektu Symbole efektó Wetody weryfikacji Forma zaj

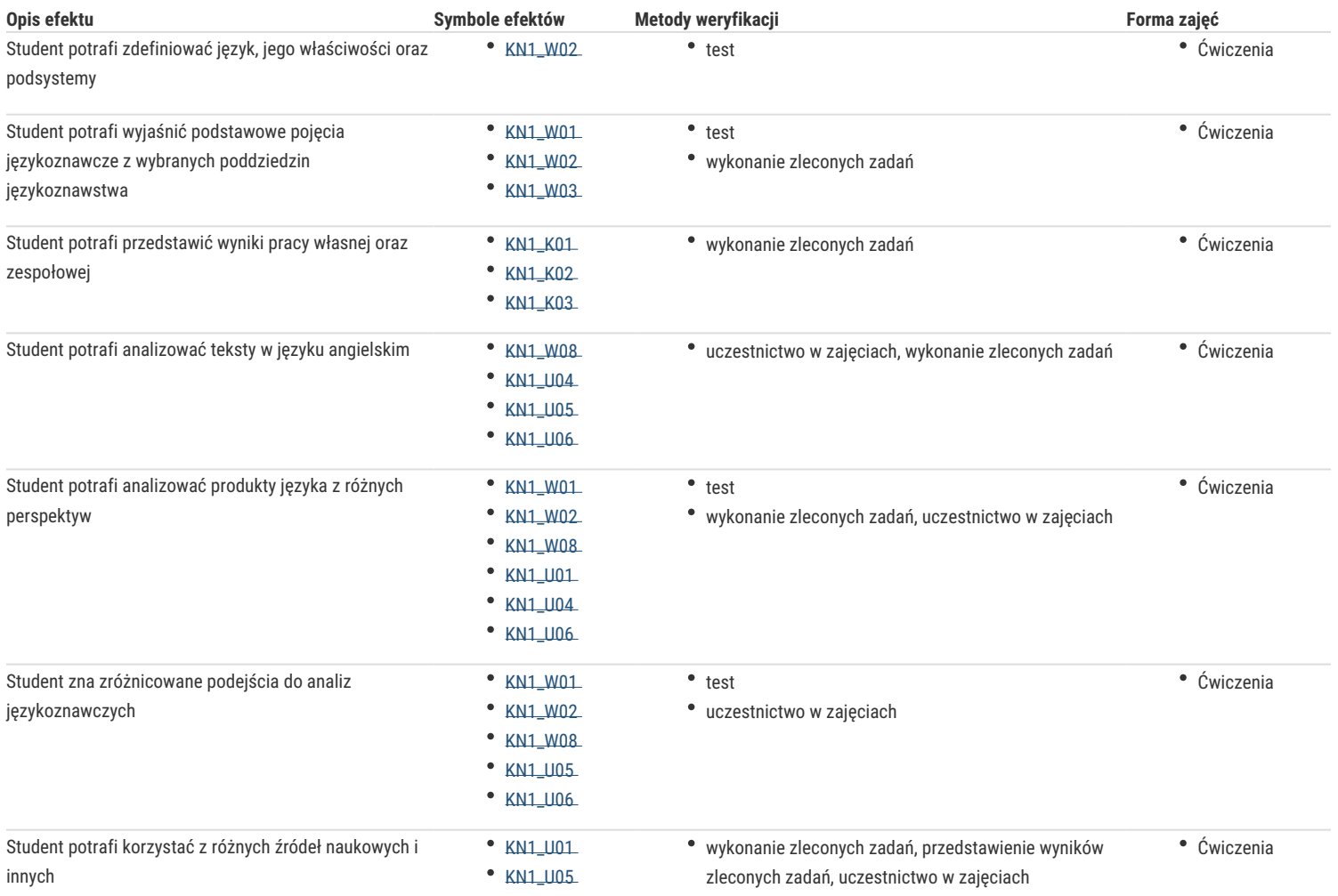

### Warunki zaliczenia

1. Regularne uczęszczanie na zajęcia.

2. Aktywne uczestnictwo w zajęciach.

3. Wykonanie zleconych zadań.

4. Przedstawienie wyników zleconych zadań.

5. Pozytywny wynik testu zaliczeniowego.

### Literatura podstawowa

- 1. Crystal, D. *Language and the Internet*. CUP
- 2. Crystal, D. *The Cambridge Encyclopedia of Language*. CUP, Cambridge, 2010.
- 3. Crystal, D. *The Cambridge Encyclopedia of the English Language*. CUP, Csambridge, 2003
- 4. Fromkin, V. Rodman R, and N. Hyams. *An Introduction to Language*. Wadsworth, Cengage Learning, 2010.
- 5. Lyons, J. *Language and Linguistics. An Introduction*. CUP, 1981.
- 6. Yule, G. *The Study of Language.* CUP, 2006.

# Literatura uzupełniająca

- 1. McEnry, T., Xiao, R. and Y. Tono. *Corpus-Based Language Studies : an Advanced Resource Book*. London: Routledge, 2006.
- 2. Renkema, J. *Discourse Studies. An Introductory Textbook*. Amsterdam/Philadelphia: John Benjamins Publishing Company, 1993.
- 3. oraz inne źródła własne bądź wskazane przez prowadzącego

Lista polecanych pozycji bibliograficznych może zostać rozbudowaną przez prowadzącego w zależności od potrzeb.

Zmodyfikowane przez dr hab. Leszek Szymański, prof. UZ (ostatnia modyfikacja: 01-09-2016 12:22)

Wygenerowano automatycznie z systemu SylabUZ